# Introduction to LATEX

Yuval Carmel

Ben-Gurion University

<span id="page-0-0"></span>June 30, 2009

## Introduction

LATEX is not a word processor!

Word, for instance, is a WYSIWYG - What you see is what you get.

LATEX is WYSIWYM - What you see is what you mean.

What you can do in LATEX is:

- Generate papers for journals and conferences
- Control and organize large documents
- Generate complex math formulas
- Manage bibliographies, references and indexes
- Support endless number of fonts and styles

## Some examples: organize large documents

Document is actually a project, consist of few files.

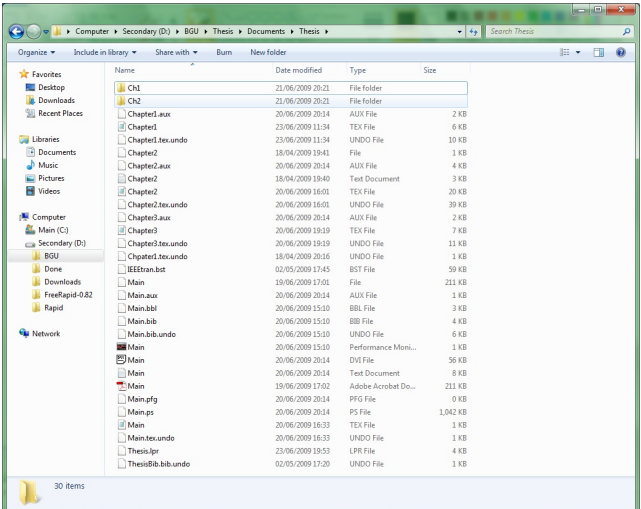

## Some examples: tables

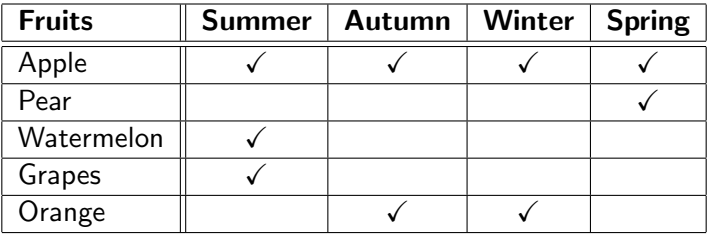

## Some examples: complex math formulas

Automatic numbering:

$$
y = \int_0^\infty \frac{\beta x^2}{2\pi \arcsin\left(\frac{x}{\pi}\right)} dx
$$
 (1)  

$$
E = mc^2
$$
 (2)

Avoid numbering, ident and provide array of equations:

$$
\left| \frac{1}{\sqrt{N}} \sum_{n=0}^{N-1} X_n e^{j2\pi k n \Delta t T} \right|^2 \leq \frac{1}{N} \sum_{n=0}^{N-1} \left| X_n e^{j2\pi k n \Delta t T} \right|^2
$$

$$
= \frac{1}{N} \sum_{n=0}^{N-1} |X_n|^2 \sum_{n=0}^{N-1} \left| e^{j2\pi k n \Delta t T} \right|^2
$$

# Start writing in LATFX

- **o** Install MiKTeX
- **•** Install Ghostscript
- **.** Install either TeXnicCenter or LEd
- Start writing!

# Start writing in  $\angle$ FFX

Setting the document:

### **LAT<sub>E</sub>X** code

\documentclass{article} \begin{document} Hello world! \end{document}

And the result is:

Result

Hello world!

## I have a comment to make ...

## **LAT<sub>E</sub>X** code

```
\documentclass{article}
\begin{document}
Hello world!
%But I have a comment to make!
\end{document}
```
And the result is:

#### Result

Hello world!

## Files, files, files

It is time to save the text into a file!

Simple  $\biguplus Y$  file extension is  $*.\texttt{tex}$ 

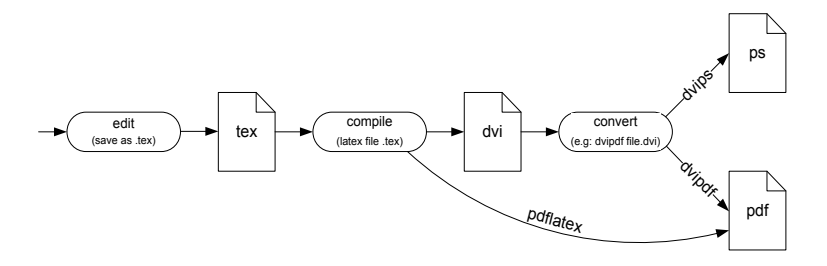

# Files, files, files

Common file types:

- $\bullet$  \*.tex document description file (text).
- $\bullet$  \*.bib bibliography information (text).
- $\bullet *$ .dvi document description file (binary), can be converted to ps/pdf or be preview using YAP.
- \*.ps description language of documents.
- \*.pdf evolution of \*.ps files, commonly used.
- \*.bst BibTeX style description file (text).
- \* . sty document style description file (text).

## Document with class!

The \documentclass[options]{class} sets some basic document properties.

class:

- article for journals (no chapters, just sections)
- **report** used for thesis (chapters allowed)
- **book, letter** and additional custom made...

options:

- $\bullet$  11p or any other value, set the font size
- a4paper set the page size
- onecolumn, twocolumn split (or not) the text into 2 columns

# I have a package for you

LATEX allows adding additional packages.

Those packages enriches the LATEX fonts, symbols and possibilities.

For instance: \usepackage{slashbox} allows:

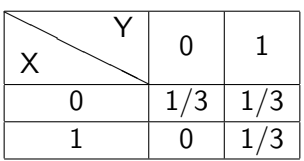

Where in regular  $\text{LTEX}$ , this table slash is not supported.

## Some order

LATEX has a simple way to make the document be in order, there are:

- $\bullet$  \part{} everything but a *letter* class
- $\bullet \ \text{chaper}\ \text{books}$  and reports
- \section{} everything but a *letter* class
- \subsection{} everything but a *letter* class
- \subsubsection{} everything but a *letter* class
- \paragraph{} everything but a *letter* class
- $\bullet$  \subparagraph{} everything but a *letter* class

## Some order - example:

### **LAT<sub>E</sub>X** code

\section{Introduction} \subsection{Sub Introduction} \section{Another Introduction} \section\*{Just Introduction} \subsection{Sub Just Introduction}

### Result

1 Introduction 1.1 Sub Introduction 2 Another Introduction Just Introduction 2.1 Sub Just Introduction

# Shopping list

## **LAT<sub>E</sub>X** code

```
\begin{itemize}
\item Item 1.
\begin{itemize}
\item List 2, Item 1
\end{itemize}
\item Item 2.
\end{itemize}
```
### Result

 $\bullet$  Item 1.

List 2, Item 1

 $\bullet$  Item 2.

# Shopping list, what else do we have in the basket?

On top of bullets, one can have: enumerate:

- **1** enumerate
- 2 enumerate (too)

description:

description 1. description

description 2. description too

list:

same label: First item in the list

same label: Second item in the list

# Setting up the table

```
LAT<sub>E</sub>X code
\begin{tabular}[h]{|l||c|c|}
\hline
this & is & a table\\ \hline
this is \& the second \& row \{\n\} \hline \hbox{hline}\end{tabular}
```
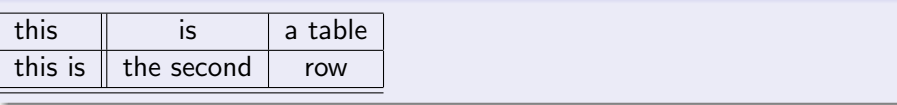

# Font fashion

## **LAT<sub>E</sub>X** code

\tiny{tiny} \large{large} \Large{Large}

### Result

tiny large Large

Sizes, from tiny to huge: \tiny, \scriptsize, \footnotesize, \small, \normalsize, \large, \Large, \LARGE, \huge, \Huge.

# Font fashion, the bold and the beautiful

## **LAT<sub>E</sub>X** code

\textit{Italic} \textbf{Bold} \underline{Underline} \textsc{Small Capital} \emph{Emphasize}

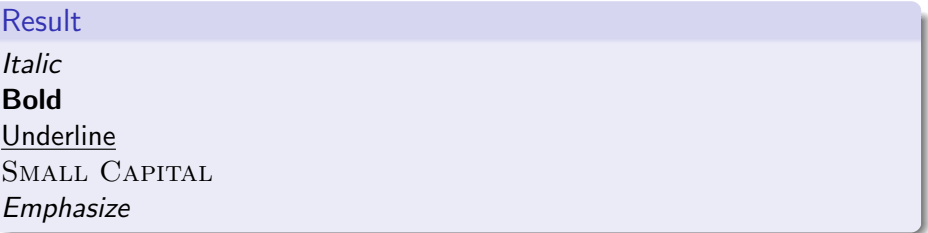

# Font fashion, the text collection

## **LAT<sub>E</sub>X** code

\textrm{roman font} \textsf{sans serif font} \texttt{teletype font, it also called monospace font}

#### Result

roman font sans serif font teletype font, it also called monospace font

# Font fashion, the math collection

### **LAT<sub>E</sub>X** code \begin{align\*} &\mathcal{X,Y} ~ \text{like in information theory} \\  $\&\mathbf{L,F}$   $\checkmark$  text{like Laplace and Fourier transforms}  $\&\mathbb{R},C$   $\check{like}$  Real numbers and Complex numbers} \end{align\*}

### **Result**

 $X, Y$  like in information theory  $\mathfrak{L}, \mathfrak{F}$  like Laplace and Fourier transforms R, C like Real numbers and Complex numbers

## Do the math

One of the most powerful parts of  $\biguplus X$  is the formula formating and writing.

In addition to the  $\triangle T$ <sub>EX</sub> basic math support, additional packages can provide more symbols and can make formulas look better.

Some of the popular packages are the amsmath and amssymb.

# Math, the ABC

There are few main ways to write equations and formulas in  $\text{L}T$ <sub>F</sub>X:

- $\bullet$  \$y=x\$ is used to insert formula or equation inside text
- \begin{equation} coupled with \end{equation}
- \begin{eqnarray} coupled with \end{eqnarray}
- **\lefteqn** is rarely used for splitting formulas

While the equation can support only one line of equations, eqnarray supports multiple lines and helps align the equations.

# Math, you need to give me an example

## **LAT<sub>E</sub>X** code

```
This is a text with an equation y=2x + 3.1S + 1.2f inside.
\begin{eqnarray}
y \&=& (x+2)^2\)&=k (x+2)(x+2)&=x^2+2x+2x+4\}&=& x^2+4x+4\end{eqnarray}
```
### Result

This is a text with an equation  $y = 2x + 3.1S + 1.2f$  inside.

$$
y = (x + 2)^{2}
$$
(1)  
= (x + 2)(x + 2)  
= x<sup>2</sup> + 2x + 2x + 4  
= x<sup>2</sup> + 4x + 4  
(4)

# My two cents...

## **LAT<sub>E</sub>X** code

### \begin{eqnarray}  $y \& = \& (x+2)^{2}(10)\}$  $\& = \& (x+2)(x+2)(x+2)(x+2)(x+2) \nonumber$ &  $& (x+2)(x+2)(x+2)(x+2)(x+2)$  $x = x \dots \dots \dots$ \end{eqnarray}

$$
y = (x + 2)^{10}
$$
(1)  
=  $(x + 2)(x + 2)(x + 2)(x + 2)(x + 2)$   
 $(x + 2)(x + 2)(x + 2)(x + 2)(x + 2)$ (2)  
= ...

# Greek alphabet

The Greek alphabet is used in math mode.

Capital Greek letters are spelled the same as lower case Greek letters but with capital letter in the start:

### **LATEX** code

\$\alpha\$, \$\gamma\$, \$\Gamma\$, \$\epsilon\$ and \$\varepsilon\$\\ \$\lambda\$, \$\omega\$, \$\tau\$ and \$\sigma\$\\ \$\Sigma\$, \$\theta\$, \$\beta\$ and \$\Omega\$\\ \$\aleph\$

### **Result**

 $\alpha$ ,  $\gamma$ , Γ,  $\epsilon$  and  $\epsilon$  $\lambda$ ,  $\omega$ ,  $\tau$  and  $\sigma$  $\Sigma$ ,  $\theta$ ,  $\beta$  and  $\Omega$ ℵ

# **SUPERscript**

Adding argument superscript or subscript notation is very simple

```
LATEX code
\begin{eqnarray*}
&t_0&\\
&f_{cutoff}\kx^22k\lambda\&e^{j} (2\pi f t+\phi)}&
\end{eqnarray*}
```

$$
t_0
$$
  
f<sub>cutoff</sub>  

$$
x^2
$$

# Getting on top of things

### **LAT<sub>E</sub>X** code

```
\begin{eqnarray*}
k\frac{1}{2}k\\frac{x}{\frac{x+y}{2y+z}}&2x+4\statile(1)(a) {=}4&\backslash&\binom{5}{2}=\frac{5!}{3!2!}&
\end{eqnarray*}
```

$$
\frac{\frac{1}{2}}{\frac{x}{2y+z}}
$$
\n
$$
2x + 4 \stackrel{(a)}{=} 4
$$
\n
$$
\binom{5}{2} = \frac{5!}{3!2!}
$$

# The collection

Summation, multiplication and integration are very easy:

```
LATEX code
\begin{eqnarray}
\prod_{l=1}^L
\sum_{n=0}^{n}\int_0^{\infty}
\iiint
\oint
\int_{\frac{3\pi}{4}}^{\frac{7\pi}{4}} \nonumber
\end{eqnarray}
```

$$
\prod_{l=1}^L \sum_{n=0}^{N-1} \int_0^\infty \iiint \oint \int \frac{\frac{7\pi}{4}}{\frac{3\pi}{4}}
$$

## **Parenthesis**

Writing () or [] may result sometimes with parenthesis size which doesn't fit the equation.

### **LAT<sub>E</sub>X** code

```
\begin{eqnarray*}
\&\left(\frac{\sum_{n=1}^Nb^n}{\sum_{n=1}^Nb^2}}\right)\&\left[\frac{\sum_{n=1}^Nb^n}{\sum_{n=1}^Nb^{2n}}\right]&\\&\left\{\frac{\sum_{n=1}^Nb^n}{\sum_{n=1}^Nb^{2n}}\right\}\end{eqnarray*}
```

$$
\begin{array}{c}\left(\frac{\sum_{n=1}^N b^n}{\sum_{n=1}^N b^{2n}}\right)\\\left[\frac{\sum_{n=1}^N b^n}{\sum_{n=1}^N b^{2n}}\right]\\\left\{\frac{\sum_{n=1}^N b^n}{\sum_{n=1}^N b^{2n}}\right\}\end{array}
$$

## **Parenthesis**

Self generated parenthesis are in the case of commands like  $\binom{\}{}$ or \begin{cases}, \end{cases} and other...

```
LATEX code
\begin{eqnarray*}
g(x) =
\begin{cases}
x^2 \& \text{if } x \geq 1 \ \iota1 & \text{if } x < 1\end{cases}
\end{eqnarray*}
```

$$
g(x) = \begin{cases} x^2 & \text{if } x \ge 1 \\ 1 & \text{if } x < 1 \end{cases}
$$

# When you really need a reference

Labels are the method being used to add references in  $\mathbb{A}$ T<sub>F</sub>X documents. Adding a prefix, allows more than one element could have the same label.

## **LAT<sub>E</sub>X** code

\begin{eqnarray}\label{Equation}  $x[n]=\frac{1}{N}\sum_{k=0}^{N-1}X[k]e^{\frac{i2\pi n k}{N}}$ \end{eqnarray} See how to write a complicated equation in equation \eqref{Equation}.

### Result

<span id="page-31-0"></span>
$$
x[n] = \frac{1}{N} \sum_{k=0}^{N-1} X[k] e^{\frac{j2\pi nk}{N}}
$$
 (3)

See how to write a complicated equation in equation  $(3)$ .

# When you really need a reference

### **LAT<sub>E</sub>X** code

\begin{eqnarray}\label{eq:Eq1} X[1]=1 \end{eqnarray}  $\begin{array}{c}\n\begin{array}{c}\n\begin{array}{c}\n\end{array} h\\
\end{array} a \& b\n\end{array}$ \hline c & d \label{tab:Eq1} \end{tabular} \end{center} We use the same label in equation \eqref{eq:Eq1} and table \ref{tab:Eq1}.

#### **Result**

<span id="page-32-1"></span><span id="page-32-0"></span>
$$
X[1] = 1
$$
\n
$$
\begin{array}{c|c}\n\text{a} & \text{b} \\
\hline\n\text{c} & \text{d}\n\end{array}
$$
\n
$$
(4)
$$

We use the same label in equation [\(4\)](#page-32-0) and table [33.](#page-32-1)

# A picture is worth a thousand words

LATEX supports various kind of pictures, the most common format is \*.EPS (encapsulated postscript). The following programs supports \*.EPS format:

- **o** Inkscape
- **•** Ghostscript
- **o** Matlah
- **Adobe Illustrator**
- And more ...

The following formats are also supported: PDF, JPG and PNG, but not all of them can be compiled into DVI, meaning, no preview.

# A picture is worth a thousand words

Don't forget to add: \usepackage{graphicx}

### **LAT<sub>E</sub>X** code

\includegraphics[width=0.5\textwidth]{bulb.jpg}

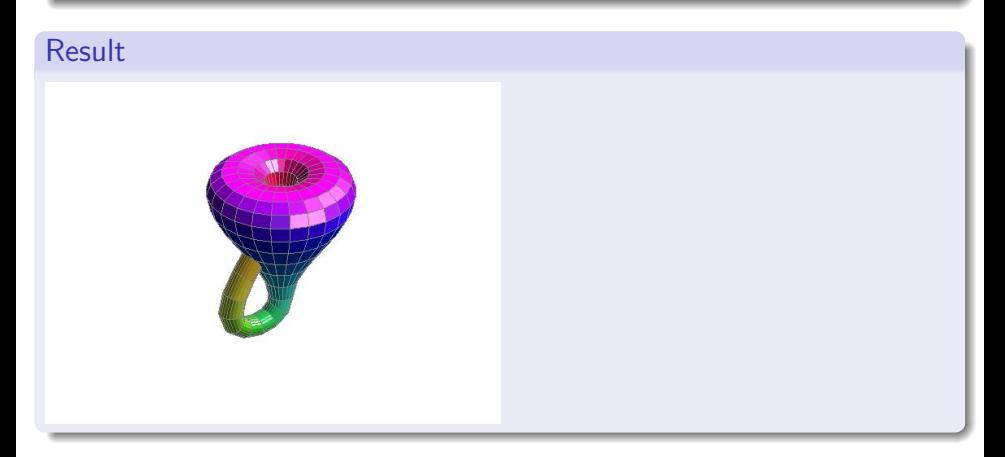

## It's time to thank someone

Additional strong part of the  $\angle$ F<sub>F</sub>X is the bibliography management. Major articles sources supports a format called BibTeX.

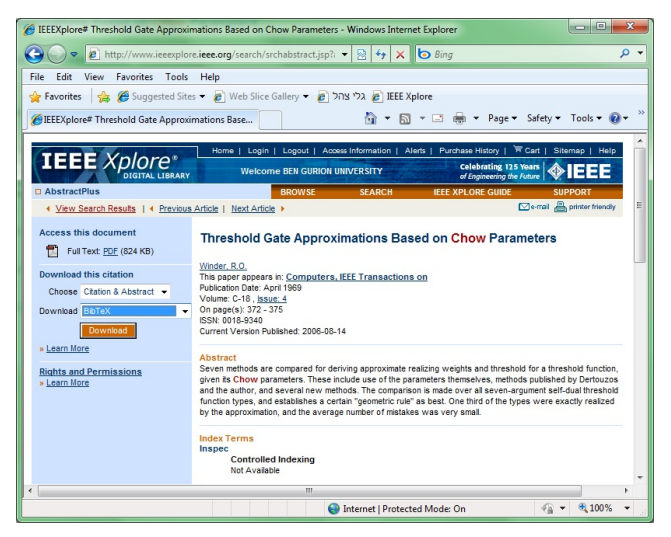

# It's time to thank someone

```
BibTeX format
@ARTICLE{1362497,
title={Pre-scrambling method for PAPR reduction in OFDM
communication systems},
author={Kwang Don Choe and Si Chul Kim and Park, S.K.},
journal={Consumer Electronics, IEEE Transactions on},
year={2004},
month={Nov.},
volume={50},
number={4},
pages={ 1044-1048},
doi={10.1109/TCE.2004.1362497},
ISSN={0098-3063}, }
```
# It's time to thank someone **Bibliography**

- [1] S. H. Han and J. H. Lee, "An overview of peak-to-average power ratio reduction techniques for multicarrier transmission," Wireless Communications, IEEE, vol. 12, no. 2, pp. 56-65, April 2005.
- [2] K. D. Choe, S. C. Kim, and S. Park, "Pre-scrambling method for papr reduction in ofdm communication systems," Consumer Electronics, IEEE *Transactions on, vol.* 50, no. 4, pp. 1044-1048, Nov. 2004.
- [3] J. Forney, G.D. and M. Evuboglu, "Combined equalization and coding using precoding," Communications Magazine, IEEE, vol. 29, no. 12, pp. 25-34. Dec 1991.
- [4] R. G. Gallager, *Information Theory and Reliable Communication*. Wiley, 1968.
- [5] R. Price, "Nonlinearly feedback equalized pam vs. capacity," in *Proc.* ICC '72, June 1972.
- [6] P. Chow, J. Cioffi, and J. Bingham, "A practical discrete multitone transceiver loading algorithm for data transmission over spectrally shaped channels," Communications, IEEE Transactions on, vol. 43, no. 234, pp. 773-775, Feb/Mar/Apr 1995.

## It's time to thank someone

Once a record is added to the bibliography \*.BIB file. It can referred to with \cite{} command.

To refer the article in the previous slide the command would be \cite{1362497}.

The number can be changed to something more meaningful, like:

@ARTICLE{TheArticleIdontUnderstand, title=....

And refer it by that name: \cite{TheArticleIdontUnderstand}.

## Where to go from here?

There is a lot of additional material on LATEX all over the internet: Forums, web pages and wikis.

You can either google or bing with latex  $+$  problem: *latex how to make* my thesis to look cool.

<span id="page-39-0"></span>Or you can start here: [latex wiki](http://en.wikibooks.org/wiki/LaTeX/)